# **Einsatz von GIS-Technologien im Tierseuchennachrichtensystem**

Ronald Schröder, Detlef Klöß

Institut für Epidemiologie Bundesforschungsanstalt für Viruskrankheiten der Tiere Seestraße 55 16868 Wusterhausen Ronald.Schroeder@Wus.Bfav.De Detlef.Kloess@Wus.Bfav.De

**Abstract:** Das Tierseuchennachrichtensystem (TSN) ist das einheitliche Computergestützte nationale Berichtssystem für Tierseuchen und Tierkrankheiten, welches seit 1995 in allen Veterinärbehörden Deutschlands genutzt wird. Seit der Einführung der ersten Windows- Version von TSN im Dezember 2000 wurde das System zu einem Krisenmanagementsystem weiterentwickelt. Neben der Integration von Internet-Technologien zur Datenübertragung und Online-Abfragen der zentralen Tierseuchendatenbank wurden im Besonderen GIS-Funktionalitäten in die Software integriert. Durch die flächendeckende Verbreitung der Software ist es bundesweit möglich, die Koordinaten von Seuchenausbrüchen und Tierhaltungen zu digitalisieren. Mittels eines integrierten Karten-Explorers ist es möglich, flexible kartografische Auswertungen und aussagekräftige Kartendarstellungen zu erzeugen.

Schwerpunkt der Implementierung der GIS-Komponente war neben der einfachen Handhabung, die Verfügbarmachung einer komfortablen Kartenbasis (MrSID-Rasterkarten und administrative Grenzen im Shape-Format) und die Integration von Mechanismen zur automatischen Koordinatentransformation bei Verwendung heterogener Kartenwerke (unterschiedliche Bezugs-, Koordinaten- und Streifensysteme).

# **1 Einleitung**

In der Bundesrepublik Deutschland vergeht kaum ein Tag, an dem keine anzeigepflichtige Tierseuche bzw. meldepflichtige Tierkrankheit auftritt. Zur Sicherstellung der umgehenden Information der für das Veterinärwesen zuständigen Behörden einerseits und zur Schaffung einer einheitlichen Informationsbasis für statistische und wissenschaftliche Zwecke anderseits wurde 1993 im Institut für Epidemiologie der Bundesforschungsanstalt für Viruskrankheiten der Tiere (BFAV) das TSN (TierSeuchenNachrichten-System) als computergestütztes Melde- und Auswertungssystem entwickelt. Seit dem 01.01.1995 erfolgt die amtliche Berichterstattung über das Auftreten anzeigepflichtiger Tierseuchen bundeseinheitlich mit TSN.

## **2 Kurzüberblick TSN**

Das System besteht aus zwei getrennten Komponenten. In den Veterinärämtern der Kreise werden die Informationen zunächst offline mit der Client-Komponente von TSN erfasst und per Datenfernübertragung zur zentralen Tierseuchendatenbank am Standort Wusterhausen der BFAV übermittelt. Hier werden die Informationen in eine SQL-Datenbank eingelesen und stehen allen angeschlossenen Einrichtungen umgehend für Online-Auswertungen zur Verfügung.

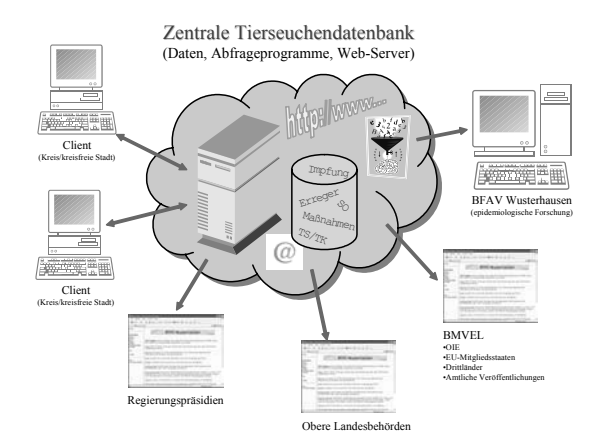

Abbildung 1: TSN-Datenfluss

War das TSN in der ersten Version in erster Linie ein Meldesystem zur amtlichen Berichterstattung, so wurde seit der Auslieferung der Version 2.0 (erste Windowsversion) das System konsequent zu einem Instrument zum Krisenmanagement weiterentwickelt.

Wesentliche Merkmale der Client-Software von TSN 2.x sind:

- x kompatibel zu allen 32-bit-Windows-Versionen,
- automatische Synchronisation von Stamm- und Bewegungsdaten mit der zentralen Tierseuchendatenbank,
- x Verwaltung und Auswertung von Informationen zu Tierhaltern mit Schnittstellen zu den in Veterinärämtern bisher genutzten Systemen,
- GIS-Funktionalitäten zum Krisenmanagement,
- Datenübertragung über Internet, Modem, oder ISDN,
- x Einbindung einer Wissenssammlung zu diagnostischen Methoden auf HTML-Basis.

Serverseitig ist das System gekennzeichnet durch:

- x Online-Zugriff auf die zentrale Tierseuchendatenbank über Internet-Browser
- x Intranet für Veterinärbehörden (Adressen, Statistiken, Rechtsvorschriften etc.)
- Karten-Server für Kartendarstellungen im Internet-Browser

## **3 GIS-Funktionalitäten**

TSN integriert eine Reihe von GIS-Funktionalitäten, die auf die spezifischen Anforderungen des Krisenmanagements bei Tierseuchen ausgerichtet sind. Ein Szenario für den GIS-Einsatz wäre der Ausbruch einer Tierseuche auf einem Gehöft. Per Knopfdruck sollte von jedem Amtstierarzt innerhalb kürzester Zeit ein Sperr- und Beobachtungsgebiet um den betroffenen Bestand aufgebaut werden können, und z.B. eine Liste der jeweils enthaltenen Bestände erzeugt werden können.

#### Software-Lösungsansatz

Um die GIS-Komponente in die Software zu integrieren, wurde das ActiveX-Control MapObjects LT von der Firma ESRI verwendet. Zum Schreiben von Shape-Dateien wurde zusätzlich eine eigene Klassenbibliothek programmiert.

#### Kartenbasis

Um allen TSN-Nutzern eine einheitliche und komfortable Kartengrundlage anbieten zu können, liefert die BFAV (mit Zustimmung der Landesvermessungsämter) Raster-Karten-CDs mit der DTK 25 im MrSID-Format als Hintergrundkarten der entsprechenden Kreise aus. Bei der Installation eines Kreises nimmt die Client-Software Verbindung zur zentralen Tierseuchendatenbank auf und lädt automatisch die Shape-Datei mit den Gemeindegrenzen des jeweiligen Kreises herunter.

#### **Georeferenzierung**

TSN erlaubt die Georeferenzierung von Tierhaltern und Seuchenobjekten. Die Koordinaten werden per Mausklick direkt in die Datenbank übernommen.

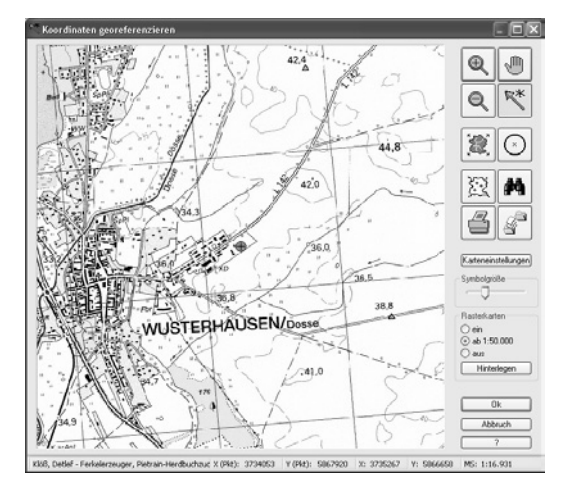

Abbildung 2: Georeferenzierung eines Tierhalters

#### Auswertungen

Neben anderen Abfragemöglichkeiten ist speziell für die geographische Verarbeitung ein Karten-Explorer entwickelt worden, der als universelles GIS-Bearbeitungstool Verwendung findet. Dieser Karten-Explorer ermöglicht unter anderem:

- x komfortable Abfragen für georeferenzierte Tierhalter, Seuchenobjekte
- x Flexible Einfärbung (Klassen, Beschriftung usw.)
- Drucken und Exportieren
- Suchen und Identifizieren von Objekten
- Wählbare Radien um betroffene Bestände
- Erstellen von Restriktionszonen (Polygone), Pufferzonen
- x Zeichenfunktion, Maßstab, Legende, Messen von Entfernungen ...

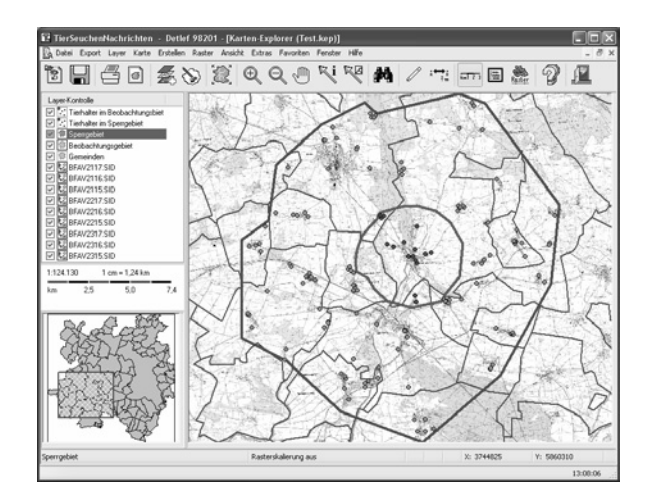

Abbildung 3: Karten-Explorer mit Tierhaltern, Sperr- u. Beobachtungsgebieten

#### TSN-Kartenserver

Im Web-basierten Online-Teil von TSN existiert neben verschiedener tabellarischer Auswertungsmöglichkeiten der zentralen Tierseuchendatenbank (ZTSDB) ein Karten-Server. Grundlage ist ein CGI-Programm, welches unter Nutzung des ActiveX-Bausteins MapObjects 2.1 Professional, die Kartendarstellungen realisiert. Über einen Internet-Browser werden die gewünschten Parameter ausgewählt (JavaScript) und anschließend die Software zur Abfrage der Datenbank und zur Generierung der Karte gestartet. Damit stehen alle gemeldeten Seuchenfälle der TSN-Nutzergruppe sofort für kartografische Darstellungen zur Verfügung.